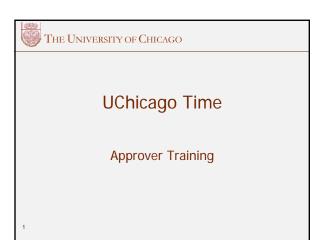

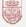

## Agenda

- UChicago Time Overview
- Employee Time Management
- Approval Process
- Absence Management
- Practice Makes Perfect
- Q & A HR Representative

2

THE UNIVERSITY OF CHICAGO

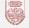

# What is UChicago Time?

- University's Method for Reporting Time for all Biweekly Employees
- Monthly Employees Report Absences
- Faculty and Other Academic Staff Will Use System to Approve Employee Time

3

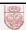

#### Old System

- Employee Fills Out Timecards by Hand or With Punch Clock
- Approver Makes Corrections and Manually Calculates
  Time
- Payroll Processes and Scans Timecards. Time is Manually Entered Into the Payroll System

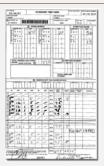

4

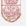

## **New System**

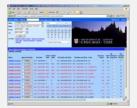

- Employee Clocks Work Time on Web or by Using a Time Clock Device
- Approves Uses Web to Edit and Approve Employee's Time
- Payroll Receives Time at the End of Pay Period and Processes Paycheck

5

THE UNIVERSITY OF CHICAGO

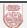

# Benefits to the University

- Eliminates Processing of Paper Time Cards
- Assists in FMLA Compliance
- Provides Ability to View and Approve Time Online
- Offers Ability to Report and Approve Absences for All Non-Academic Employees

6

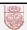

## Benefits to the University

- Offers:
  - Accrual balances online
  - Track patterns of absenteeism
  - Track types of pay (e.g., overtime)
  - Equalization of overtime opportunities (labor contract specification)

7

THE UNIVERSITY OF CHICAGO

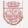

# Benefits to Employees

- More Accurate Reporting of Time
- Consistently Interprets Earnings Codes According to University Policy and Union Contracts
- · No Manual Calculating
- Tracks and Reports Accruals
- Provides Email Notifications for Approver and Employees

8

THE UNIVERSITY OF CHICAGO

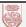

#### What's In It For Me?

- Help Identify Tardiness Problems
- Assist with Performance Management
- Improve Planning and Coverage in the Office
- Less of "End of Pay Period Time Crunch" for Approving Time

9

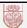

## **Approver Responsibilities**

- Check and Adjust Employee Time on a Timely Basis and Before the Pay Period Lockout
- Properly Edit In and Out Times, Absence Codes, Premiums, and Bonuses
- Supervise Employees Making Sure They Are at Work and Are Reporting Time Correctly

10

THE UNIVERSITY OF CHICAGO

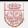

# Approver Responsibilities

- It is Recommend to View and Edit Time At Least Once a Week
- Read "Paying Employees Correctly" hr.uchicago.edu/publications/paying\_employees\_correctly.pdf

11

THE UNIVERSITY OF CHICAGO

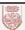

#### Who Does What?

- Report Time by Clocking In and Out
  - Biweekly staff, non-academic
  - All students
  - All temp and part-time biweekly staff, nonacademic
- All Monthly, Non-Academic Employees Submit Monthly Absence Reports Online

12

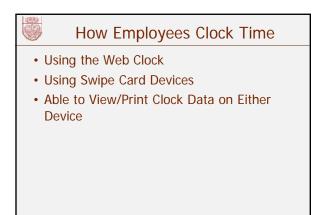

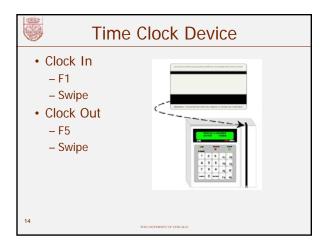

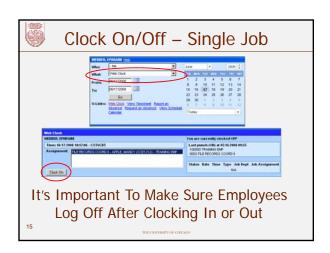

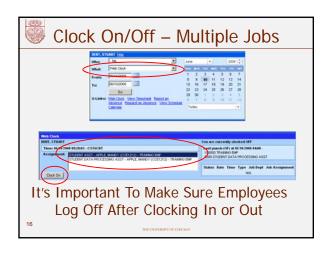

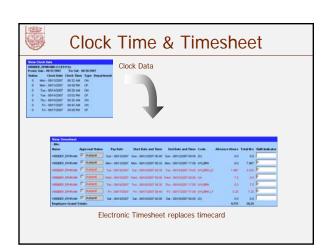

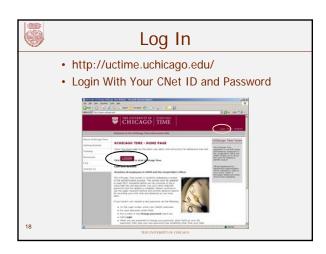

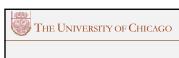

# **Employee Time Management**

Overview

19

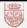

#### A Few Reminders

- By Law, All Employees Must Be Paid For All Clocked Work Time Including Overtime
- Regardless of Where Work is Performed, Budgets, and Approval by Supervisor
- With UChicago Time, All Clocked Time Will Be Reported and Paid Even if Unapproved

20

THE UNIVERSITY OF CHICAGO

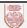

#### A Few Reminders

- Clocking in Early or Out Late Will Add Increments of Overtime to the Employees' Records
- To Avoid Paying Unapproved Overtime Hours, Each Department Will Need to Establish Rules for Clocking In and Out According to Schedule

21

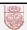

## Time Interpretation

 Timesheet Rounds Up to <u>S/X</u> Minutes Before or After the Scheduled Start and End Times

22

THE UNIVERSITY OF CHICAGO

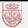

#### **Lunch Breaks**

- Employees Do Not Clock In and Out For Lunch Unless It Is Specifically Required For a Group
- Lunch Breaks Are Put Into the Schedule Automatically
  - This time will not be paid time

23

THE UNIVERSITY OF CHICAGO

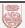

#### **Lunch Breaks**

- Lunch Breaks Can Be Adjusted By the Approver If an Employee
  - Takes a shorter break
  - Takes no break
  - Has a partial day absence that eliminates a lunch break

24

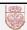

#### Schedules and Shifts

- Biweekly Employees are Assigned Work Schedules With Shifts
  - Schedules Identify Which Shifts are Worked on What Days
  - Monday through Friday
  - Shifts Identify the Work Hours In a Day
    - 8:00 to 4:00, 30 minute lunch

2

THE UNIVERSITY OF CHICAGO

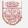

## **Schedules and Shifts**

- Shift Indicators Show
  - Day, Evening, Night, and Mixed Shifts
  - Pay Rate is Different for Different Shifts
- Some May Have Flex Schedules
  - Would Need to Clock In/Out for Lunch

26

THE UNIVERSITY OF CHICAGO

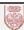

THE UNIVERSITY OF CHICAGO

# **Approval Process**

27

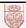

### **Approval Process**

- Biweekly Employees Record Time
- Calculations and Earnings Codes are Assigned Automatically
- Employees Edit Their Own Absences
- Approver Reviews and Makes Corrections
- Approver Approves Time
- Approver Approves or Rejects Requests for Time Off

28

THE UNIVERSITY OF CHICACO

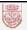

## **Approval Process**

#### Students

 Student Employees Are On an Open Schedule. If They Punch In But Forget To Punch Out, They Will Be Clocked Out Up to 8 Hours After Clock in Time

#### Monthly Employees

• Approvers Review and Approve Monthly Absence Reports

29

THE UNIVERSITY OF CHICAGO

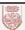

#### **Common Codes**

- Earning Codes
  - RPD Regular Pay
  - OTD Overtime
  - VCD Vacation
  - SKP Sick
- System Codes
  - W Worked Time
  - D Scheduled Day Off
  - BRK Break/Lunch
  - LT Late Arrival
  - LL Long Lunch
  - LE Left Early
  - UA Unexpected Absence

30

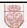

## View and Approve Time

- Employee Works Scheduled Hours Automatically Approved
- Approved Time Appears in BLACK
- Unapproved Time Appears in RED

31

THE UNIVERSITY OF CHICAGO

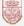

THE UNIVERSITY OF CHICAGO

### **Absence Management**

32

THE UNIVERSITY OF CHICAGO

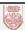

# **Absence Management**

- Employees Can Report Their Own Paid Absences If Accrued Time is Available
- <u>Bi-Weekly Employees</u> Can Request Future Absences For Vacation, Personal Holiday, or Scheduled Sick Days If Accrued Time is Available
- Approvers Can Approve a Pending Absence Request, Which Places the Absence on the Employee's Schedule

33

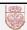

# **Unpaid Absence Types**

- - UA Unexpected Absence
  - LT Late Arrival
  - LL Long Lunch
  - LE Left Early
- Unpaid Absences Excused Unpaid **Absences** 
  - Unpaid FMLA
  - Sick
  - Vacation
  - UAU Unexcused Unpaid Absence

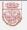

# Paid Absence Types

- Paid Absences
  - VC Vacation
  - SKP Sick
  - PH Personal Holiday
  - JDP Jury Duty
  - VPP Voting
  - BRP Bereavement
  - OAP Other Paid Absences

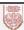

THE UNIVERSITY OF CHICAGO

#### **Additional Information**

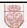

#### Monthly Employees (non-academic)

- Submit a Monthly Absence Report by the <u>Last</u> Day of Every Month
- Should be Approved by the 2<sup>nd</sup> of the Month
- Report Absences by the Date, Absence Type, and Time (usually a full day)
- Approver Must Approve the Report
- Monthly Employees Can View Accruals

37

THE UNIVERSITY OF CHICAG

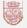

## **Running Reports**

- Accrual Forecast Report
- Daily Attendance Report
- Schedule Vs. Worked Report
- Usage Report
  - Family Medical Leave Act (FMLA)
  - Short Term Disability (STD)

38

THE UNIVERSITY OF CHICAGO

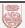

#### **Additional Information**

- Approving Employees with Multiple Jobs
- Changing an Employee's Schedule
- Assigning Premiums and Overrides
- Lump Sum Payments
- Adjustments

39

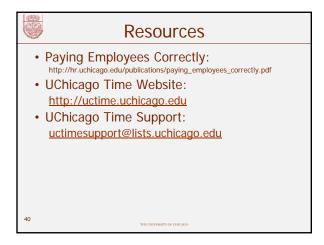

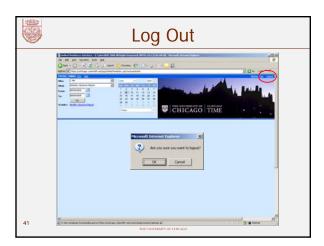

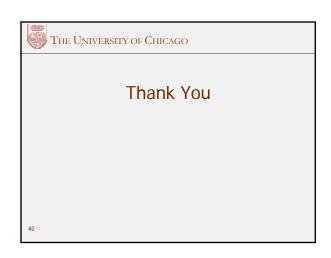